## Photoshop Tutorial Book Pdf Free Download |LINK|

Installing Adobe Photoshop is relatively easy and can be done in a few simple steps. First, go to Adobe's website and select the version of Photoshop that you want to install. Once you have the download, open the file and follow the on-screen instructions. Once the installation is complete, you need to crack Adobe Photoshop. To do this, you need to download a crack for the version of Photoshop you want to use. Once you have the crack, open the file and follow the instructions to apply the crack. After the crack is applied, you can start using Adobe Photoshop.

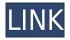

Like any modern operating system, Photoshop CC is abandoning the old idea of the file system in favor of a structured system of folders and application inside of folders. That's not a bad thing, but it does mean you have to rethink your workflow. With the new app structure, you'll no longer have all of your Photoshop files in one specific folder. Instead, groups of related items will be stored in several different folders. Coming from the old way of thinking, that can be a challenge. Adobe Photoshop is the industry standard for the photo and graphic design community. The workflow features which have made it so enduring over the years are just as you'd expect:

Update a pixel-perfect image every day

Precise object selection

Some nice tools for non-destructive editing

Save time using the revamped Adobe Bridge and for remote creation/collaboration

Perform rapid fixes as well as complex, fully automated editing

As you might expect, this preview of Photoshop CC boasts the most exciting updates ever seen, and reek of crossover creativity for a more productive life for the modern user. For all users, the new version has a number of tools that simplify photo editing. For example, the Transform Magic feature, which lets you quickly stretch and stretch and rotate a photo to an instant-group or macro. A new Clone Merge feature lets you merge duplicate photos. A powerful, new hole-filling tool allows you to fill an image with a solid color, gradients or textures. A new Streching and Smoothing feature, that lets you quickly increase or decrease the graininess or blur or sharpness of an image.

## Adobe Photoshop CC Activation Code With Keygen With License Code For PC 2023

It is not a surprise that a person with little computer know-how can be dizzy faced if given a chance to handle Photoshop. However, anyone with some computer experience can handle it with ease. Make sure you have some sort of a general knowledge about how computers work before investing in Photoshop for the first time. If you are considering learning graphic design as a career, the chances are there are lots of programs you can use. I recommend Adobe Photoshop and Photoshop Elements. Photoshop has a more professional look which is great if you do graphic design for a living. **What are some of the top resources to learn graphic design?** 

There are so many terrific resources to learn graphic design. Some resources that are good places to start are Home Design Magazine , DesignSchool.com http://patternflying.com/about , and Freeschools. About.com . These are some of the best because they have lots of content on the internet. Sometimes other material such as quizzes can help you understand and understand the material better. **How to select and delete images in Illustrator** 

Selecting and deleting images in **Illustrator** can be a little confusing. There are 3 different ways to select images in an **Illustrator** document. The first way is using the keyboard. Pressing the spacebar and selecting your image by clicking on it. The second way is using the 'I' or Insert command by pressing the 'I' button. Lastly, you can use the rectangle box and drag your image

inside of it. e3d0a04c9c

## Download Adobe Photoshop CC(LifeTime) Activation Code Torrent 64 Bits 2023

Adding text is a basic part of any graphics editing process. You'll do it for titles, captions, or headlines and Photoshop Elements certainly packs a lot of value in this facet. Whether you opt for a New Text feature, you can quickly create a basic text effect in a Widget, or you can incorporate an existing vector, Illustrator file, or text layer into your image. **Layers –** These are perhaps the most fundamental element for editing any image or graphics file. Photoshop lets you rearrange, stack, and merge layers to use the content of each one according to your preference, all while retaining full support for multiple layers, and make adjustments to the image's overall appearance. Even with a single layer made with multiple effects, you can easily drag and drop them into the main layer to create a new image. This is now the last major release of 2019 and it's accompanied by a lot of enhancements. The most prominent features are these:

- Cloud saving:
- New GPU-enhanced compositing tools in The Fractal Design
- Photoshop now recognizes the Creative Cloud documents in common cloud applications
- Improved round-trip cloud syncing
- Collaboration improvements for Office 365 and Slack
- Updated save preferences
- Enhanced multimedia performance
- Improved performance for large documents

The January update includes the new wavy edge tool, which smooths curved and angular edges. The New Tab offers several options for managing and sharing tabs in Photoshop. In addition, there are several bug fixes and performance enhancements.

photoshop cs5 google drive download photoshop cs2 google drive download photoshop 7 download adobe 7 photoshop download download aplikasi adobe photoshop untuk windows 10 download adobe photoshop cs3 untuk windows 10 photoshop mobile app free download photoshop for android app free download photoshop app pc free download photoshop double exposure action free download

You could download hundreds of free or paid Photoshop remodel templates from the internet or make your own through the process of user-designed Photoshop n. You can also make the background alpha or transparence curve to add light or shades of colours as well. The layer curves too, are equally as important, since they are the primary tool in image correction, and their advanced curve presets help you in the correct curve settings. In Photoshop, you can use any of the following basic tools to deal with all sorts of image editing issues. You can directly use these tools to make your image editing and image correction simple and less complicated. Some of the most vital tools are the presets, layer curves, guides, and compositions. You could also use a host of other tools to edit and style your images here. The most widely used and basic design tool is the tool bar. The navigation bar displays all the essential tools in Photoshop CC. You can access them easily from the top navigation bar. It is filled with the required tools. The tools are applied to images used for website, pins and social media. You can use these tools to make your photo editing and correction simple. The best way to edit images is the use of Photoshop filters. You could also design images

with their help. However, Photoshop filters are a bit sophisticated as this kind of content demands preponderance of time for checking each aspect. However, when you share your image with others, they will be able to easily share the image with others by accessing the filter settings menu.

Adobe Photoshop Creative Cloud by itself costs \$20.00 a month and it offers the most popular design tools found on the web. In addition to Photoshop, there are also tools such as Adobe Illustrator, Adobe InDesignand Adobe Dreamweaver. With so many editing and creative tools at your fingertips, it's easy to get carried away with fast-forwarding your design projects, which is why our 12 Month Subscription is the perfect way to pamper yourself for more serious creative work. The book is written by Jan Snijders, long-time Photoshop product manager and editor at CS Books, and Evan Hunter, a longtime Adobe creative director, editor, author, and community manager. Hunter has long been a leader in the Photoshop arena, and he had a hand in the development of many of the features you'll see in Photoshop. The eight chapters cover all the foundation aspects of Photoshop, including working with layers and masks, layers and channels, blending, filters, painting, retouching, and composition. Whether you're just getting into the product or having a hard time getting started, you'll learn how to master the tools and workflows for Photoshop. The clear-eyed instruction is supplemented by many examples throughout to help you understand what you're doing. And if you're a book beginner, our guide to Photoshop features will walk you through the basics but also give you enough insight to head into the deeper parts of the software. Because Photoshop now supports imagery primarily in native GPU 2D formats, we've revised our positioning of Photoshop into two books. This isn't the case with Elements, which remains firmly in one book, although Elements does support native GPU 2D formats.

https://zeno.fm/radio/qarib-qarib-singlle-english-dubbed-720p-torrent https://zeno.fm/radio/adobe-photoshop-cs2-keygen-free-100-working-credit https://zeno.fm/radio/artlantis-studio-3-serial-number-activation-code https://zeno.fm/radio/realspeak-daniel-22khz-british-english-voice-sapi-5-64-bit https://zeno.fm/radio/avg-tuneup-2019-v19-1-1209-serial-key https://zeno.fm/radio/solucionario-mecanica-de-fluidos-aplicada-4ta-edicion-robert-mott-22 https://zeno.fm/radio/nfs-most-wanted-copspeech-big-sound-file-rapidshare https://zeno.fm/radio/essentials-of-business-communication-10th-edition-pdf-free-download https://zeno.fm/radio/bangla-sruti-natok-script-pdf https://zeno.fm/radio/bangla-sruti-natok-script-pdf https://zeno.fm/radio/w-rns510-v9-download https://zeno.fm/radio/beckhoff-twincat-3-0-keygen-rapidshare https://zeno.fm/radio/diskdrillproactivationcodekeygen https://zeno.fm/radio/diskdrillproactivationcodekeygen https://zeno.fm/radio/tomtom-mapa-srbije-rapidshare https://zeno.fm/radio/planet-zoo-serial-number

When it comes to photo editing, Photoshop is an essential piece of kit for serious photographers. Beginning on page 2, this article will show you many of the features and functions offered by Photoshop. And Photoshop will make your work that much easier. If you plan on using Photoshop to handle all your image editing and photo retouching needs, you will want to check out the best apps for your iPhone. Elements adds effects, advanced retouching, and other tools to your photo editing tools that you can enjoy alongside your iPad. It allows you to select a photo area and drop into Elements. You can use the tools for crop, color, exposure, contrast, sharpness, and vibrance. You can even adjust your image once you select it. Adobe's suite of software includes both desktop and mobile versions. Photographers and designers use the software to create and edit images, but in recent years, the company has focused on what has made Photoshop so successful—tweaking their software to be an easy-to-use tool for photographers to create their images. It is crucial for the IP owner to ensure that its license is distributed correctly throughout his or her enterprise and to its employees. Contact a lawyer for information. This is the level of power that brings out the best in all of your images but maintaining that power can be a little confusing when so many tools are scattered in different tool windows on the desktop and different menus throughout the application.

Adobe Photoshop is a vector-based graphics editor. While using these features, the user features the advantage of a vector editing experience. Besides the use of various types of faces and shapes, such as points, lines, and curves, in Photoshop vector layers, the user can create custom shapes with different objects, bevels, and more. It can also use 2D and 3D rotation, by using trims and object snaps. Software engineers don't exist in a vacuum. They have bills to pay and deadlines to meet. They have to spend time with their families and live their own lives. That's not to say that they aren't also professionals—they are just professionals of a different kind. Regardless of the service or product that they work on, they constantly strive to improve the output of their work, because they know that this work is ultimately theirs. Images have many levels of complexity-from the most basic to the most complex. A picture of a single person is an "analog" picture, with multiple patches of different shades of color, from black to white. A photograph of a building has multiple areas of color, ranging from dark tan to deep blue. A color image of a tablecloth has many patches of color: some patches are white, others are teal, and others are purple. How do you capture all of these levels of complexity in a single image? Building a new product requires a substantial investment of time spent in research and development. This effort could be focused on creating a new product that will disrupt the world, or it could be a small but serious improvement to a product that already exists. Regardless, the developer is motivated to do everything possible to make sure that the product is launched successfully. That's what we would like to offer you in this series - the tools and support that we offer must be of the highest caliber. We want to ensure that your experience is successful, easy to use, and most importantly, we want to make sure that you feel good about using our products.